## BIOSTATISTISK GRUNDKURS, MASB11 ÖVNING 7 (2019-05-08) OCH INFÖR ÖVNING 8

Aktuella avsnitt i boken: 6.6–6.8. Lektionens mål: Du ska

- kunna sätta upp lämpliga hypoteser utifrån en given situation
- genomföra ett hypotestest för väntevärdet i en normalfördelning
- $\bullet$  förstå sambandet mellan konfidensintervall och hypotestest.

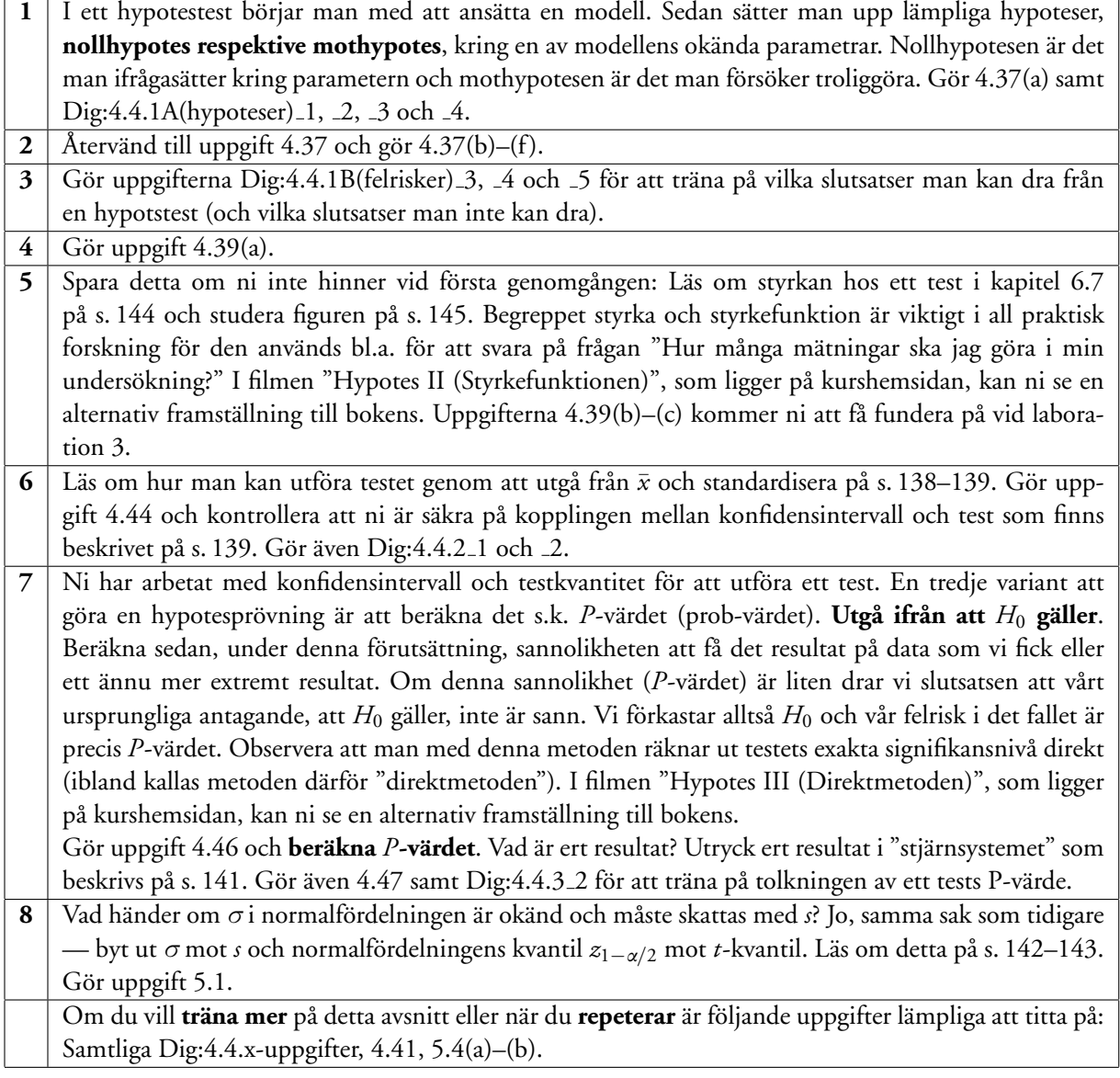

VÄND! Förberedelser inför Övning 8 på nästa sida.

## **Infor¨ ovning 8 (2019-05-10): ¨**

Aktuella avsnitt i boken är kapitel 7.

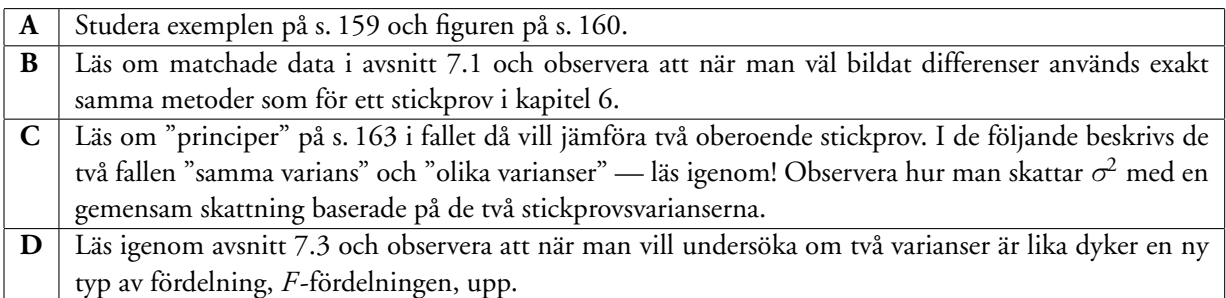